# **Übersicht**

**Geräteliste**

Diese Seite wurde aus dem ChiliProject migriert und bedarf noch manueller Anpassungen!

Eine Beschreibung der Geräte findet sich auf <https://www.igel.com/de/produkte/hardware/ud3-serie.html>

Nachfolgend findet sich eine Liste der IGEL UD3 Thinclients. Die Geräte sind mit Etiketten beschriftet, um sie besser wieder erkennen zu können:

# **IGEL UD3 #1**

- Benutzung: Steht aktuell beim Vereinsmitglied Andree Brodt.
- Betriebssystem: [Windows Embedded Standard](https://wiki.hackerspace-bremen.de/geraetschaften/thin-clients/igel_ud3/windows_embedded)

Ein Etikett fehlt noch!

# **IGEL UD3 #2**

- Benutzung: **Unbenutzt**
- Betriebssystem: [Windows Embedded Standard](https://wiki.hackerspace-bremen.de/geraetschaften/thin-clients/igel_ud3/windows_embedded)

# **IGEL UD3 #3**

- Benutzung: NAS / breti
- Betriebssystem: Linux

## **IGEL UD3 #4**

- Benutzung: 3D Drucker Auftragsverwaltung
- Betriebssystem: Debian Stable

benutzer: tobi rootaccount: root

password: wlan-passwort

## **IGEL UD3 #5**

• Benutzung: Soll für den Fahrplan-Anzeiger genutzt werden. Ansprechperson ist Fabian.

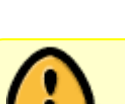

Last update: apade:<br>2022-11-17 <sup>geraetschaften:thin-clients:igel\_ud3:geraeteliste https://wiki.hackerspace-bremen.de/geraetschaften/thin-clients/igel\_ud3/geraeteliste?rev=1411414698</sup> 22:34

• Betriebssystem: [Windows Embedded Standard](https://wiki.hackerspace-bremen.de/geraetschaften/thin-clients/igel_ud3/windows_embedded)

#### **IGEL UD3 #6**

- Benutzung: **Unbenutzt**
- Betriebssystem: IGEL Linux

### **IGEL UD3 #7**

- Benutzung: **Unbenutzt**
- Betriebssystem: IGEL Linux

#### **IGEL UD3 #8**

- Benutzung: **Unbenutzt**
- Betriebssystem: IGEL Linux

## **IGEL UD3 #9**

- Benutzung: Debian Testinstallation
- Betriebssystem: Debian Testing

einziger benutzer: user rootaccount: root aktive Dienste: DHCP, SSHD

password: wlan-kennword

#### **IGEL UD3 #10**

- Benutzung: **Unbenutzt**
- Betriebssystem: IGEL Linux

From: <https://wiki.hackerspace-bremen.de/> - **Hackerspace Bremen e.V.**

Permanent link: **[https://wiki.hackerspace-bremen.de/geraetschaften/thin-clients/igel\\_ud3/geraeteliste?rev=1411414698](https://wiki.hackerspace-bremen.de/geraetschaften/thin-clients/igel_ud3/geraeteliste?rev=1411414698)**

Last update: **2022-11-17 22:34**

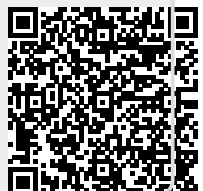